### EECS 192: Mechatronics Design Lab

Discussion 1: Introduction

written by: Richard "Ducky" Lin Spring 2015

20 Jan 2016 (Week 1)

- Administrivia
- FRDM Board Intro
- Soldering

### **W**elcome

# Welcome to EE192!

### **Project**

- Project: build an autonomous track-following racecar given a stock chassis and microcontroller dev kit
- ▶ Teams should be 3 students
  - Combined skillset should include mechanical design / fabrication, electronics, programming
  - Controls experience helpful
- ► Teams formed by checkoff Friday
- Read the competition rules
  - ► Freescale Cup
  - NATCAR

#### Checkoffs

- ➤ One-hour time slot on Friday 11:30am-12:30pm to demonstrate that your project is where it should be
- At least one team member needs to show up to run your hardware
- ► These are graded, half credit if late
- ► First checkoff this Friday
  - Form project teams and check out cars
  - ► Checks4Cars program: trade a \$300 deposit check for a car
  - Get private course GitHub repository
  - Details on website

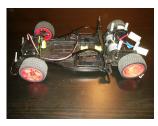

Get your cars!

#### Git Refresher

- ► Git: distributed version control software
  - Each commit: like complete snapshot
  - Branches: separate chains of commits
    - eventually merged back to its parent
  - Distributed: everyone has compete copy
    - Most operations local, periodically sync
- Best Practices
  - ► Small, logical, often commits
  - Write good commit messages
  - ▶ Develop in branches: keep master clean

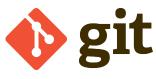

git logo, by Jason Long, CC BY 3.0

Learn git here: try.github.io

#### Hardware

- ► FRDM-KL25Z Development Board
- MKL25Z128VLK4 microcontroller
  - ► 48MHz ARM Cortex-M0+
  - ▶ 128KB flash
  - ▶ 16KB SRAM
- Programmable using USB
- ► I/O headers including
  - GPIO
  - ▶ 16-bit analog inputs (ADC)
  - ▶ 12-bit analog output (DAC)
  - ▶ PWM, I<sup>2</sup>C, SPI, and UART modules
- On-board RGB LED and accelerometer

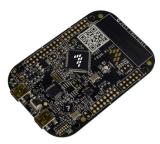

FRDM-KL25Z Board

image from KL25Z User's Manual

### 10 Refresher

GPIO (general purpose input/output) pins

http://developer.mbed.org/handbook/DigitalOut

http://developer.mbed.org/handbook/DigitalIn

- ▶ As an output: sets voltage on pin from software, either GND (0) or Vdd (1)
- ► As an input: samples voltage on the pin, returning either 0 (low) or 1 (high)
- ► PWM (pulse-width modulation) module

http://developer.mbed.org/handbook/PwmOut

- Every period, the pin is high based on the duty cycle, then low for the remainder
- Can digitally approximate analog outputs
- Analog Inputs (ADC)

 $\verb|http://developer.mbed.org/handbook/AnalogIn| \\$ 

 Converts a continuous analog voltage (0-3.3v) to a 16-bit (0-65535) quantity

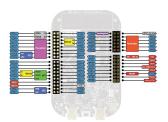

FRDM-KL25Z pinout

image from ???

# Concurrency Refresher

- ► FRDM-KL25Z's processor is single core
- Blocking Operations
  - Operations do not return until finished, blocking thread of control
  - ► IO operations may be lengthy!
- Nonblocking Operations
  - Operations return immediately, activity continues in the "background"
  - ▶ IO operations can buffer data and use interrupts to send/receive data
- ► Threading and RTOS

http://developer.mbed.org/handbook/RTOS

- mBed has a RTOS with threading, concurrency, and synchronization
   Beware of threading anti-patterns
- 0 1

### "Hello, World!" Code

```
MODSERIAL serial (USBTX, USBRX);
DigitalOut led_green(LED_GREEN);
DigitalOut led_red(LED_RED);
PwmOut led blue(LED BLUE):
int main() {
  // Internal LED is active low.
  led green = 0:
  wait(0.25):
  led_green = 1;
  wait(0.25):
  // Mandatory "Hello, world!".
  serial.printf("Hello...world!\r\n"):
  // Run led_fade_thread() in own thread
  Thread ledFadeThread(led fade thread):
  // Periodically call led_blink_periodic()
  RtosTimer ledBlinkTimer(led_blink_periodic);
  ledBlinkTimer.start(1000):
  // Work is done in the threads,
  // so main() can sleep.
  Thread::wait(osWaitForever):
```

```
void led_fade_thread(
    void const *args) {
  // Note this doesn't temrinate.
  while (1) {
    // Invert duty cycle.
    led blue.write(1-0):
    Thread::wait(250):
    led blue.write(1-0.25):
    Thread::wait(250):
    led_blue.write(1-0.5);
    Thread::wait(250);
    led blue.write(1-0.75):
    Thread::wait(250):
void led_blink_periodic(
    void const *args) {
  // Toggle the red LED when called.
  led_red = !led_red;
```

### Hello, World! Demo

# Live Demo!

Note- check bootloader version:Bootloader version 1.11 and MSD firmware version 1.14.

D:FRDM-KL25Z:SDAINFO.HTM

This is essentially the procedure demonstrated in the checkpoint 1 page

... and hopefully goes Murphy-free ...

Note: you'll have to download the Device Family Pack for the FRDM-KL25Z http://www.keil.com/dd2/arm/armcm0/ (also on the checkpoint page)

#### Overview

- Soldering: joining (electrically and mechanically) metals using a separate fillter metal "solder"
- ► Electronics: bonding component pins/leads to circuit board through-holes or pads
  - Solder is usually a tin/lead alloy (e.g. 63/37) or lead-free tin-silver-copper alloy (e.g. SAC305)
- ► This tutorial focuses on introductory through-hole soldering
  - ► Note: most production boards today are surface-mount to save space

Example solder joints:

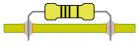

Through-hole

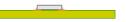

Surface-mount

# Safety Precautions

- Soldering melts metal IT'S HOT
  - ► Tips typically set at ≤ 600°F (300°C) to avoid tip oxidation.
  - ► Irons can stay hot after turning off
  - ► Touching a hot tip is NOT fun
- ► Leaded solder contains, well, lead...
  - ... which is known to the state of California to cause cancer and reproductive harm ...
  - WASH YOUR HANDS AFTERWARDS
- ► Solder vaporizes flux, producing fumes
  - Regular exposure linked to asthma
  - ► DON'T BREATHE THEM IN
  - May also cause solder splatter: safety goggles recommended

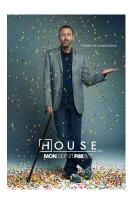

Lead poisoning: not as fun in real life

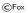

### Oxidation

- Soldering depends on good thermal transfer from tip to solder / component / board
- ► Metals oxidize, forming an oxide layer
  - Oxides impede thermal transfer
  - ► Reactions faster at higher temperatures
- ► Flux provides chemical cleaning
  - Rosin flux is corrosive when heated
  - ▶ ... and is present in solder wire spools
  - ▶ ... but is "burned" upon use
- ▶ Just keep this in mind...

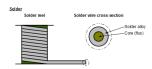

Solder cross-section showing flux core

### **Equipment Overview**

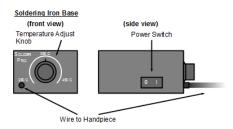

#### Soldering Iron Handpiece

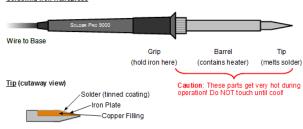

### Tip Maintenence

- ► The tip is what heats things up
  - ▶ Want to maximize thermal transfer!
- ► Keep the tip "tinned" with solder
  - Provides better thermal transfer
  - ► Sacrificial layer preventing tip oxidation, which destroys the tip
- Must be occasionally refreshed
  - ▶ The solder oxidizes, accelerated by heat
  - ► Cleaning: wipe on brass or wet sponge
  - ► Immediately re-tin (apply solder layer)

### Procedure

- ▶ Beginner's tip: use iron to heat up component and board, not solder
  - ► Feed solder in through the other side
  - ▶ Solder only melts when component and board sufficiently hot
- Maximizing heat transfer
  - ▶ Point tips: solder using "side" of tip, not point
  - ► Chisel tips: use the broad flat end

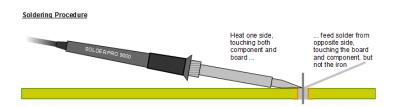

### Joint Inspection

### Optimal joint shape is a "solder volcano"

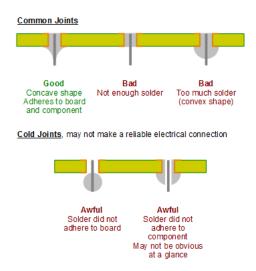

# Through-Hole Soldering Demo

# Live Demo!

... which REALLY hopefully goes Murphy-free ...

### Scheduling

- Quick poll: best time for GSI office hours? (about 2 per week)
  - ► Thursday, for the pre-checkoff scramble?
  - Other times?
- ► Thursday section only: has schedules cleared up enough to move discussion to Wednesday?
  - ► Otherwise, future discussion sections (starting Thu, 29 Jan) will be 9:30am-10:30am

# Electrostatic Discharge

- You build up static charge on your body
  - ... just by walking, especially when it's dry
  - ... and up to several kV
  - ▶ but under ~2kV is imperceptible
- Chips are sensitive to high voltages: may cause permanent damage
  - ► read: board stops working "for no reason"
- ► Remember to ground (discharge) yourself before handling sensitive electronics
  - ► Touch the grounded lab bench surface
  - Use a ESD wriststrap
  - ► Avoid touching traces on boards

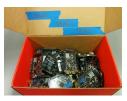

Don't let this happen to you

### Fin

#### Get your parts and get started!

I'll be walking around helping!

For checkpoint 1, you need to solder a resistor and LED onto perfboard Choose the resistor such that  $\sim \! 1.6 \text{mA}$  goes through the LED The MCU supply voltage is 3.3 v

(yes, I know those red LEDs suck)

Also, grab a computer account form!